Extra credit homework

- Due Friday
- Counts as 10 point extra credit toward homework grade

Third exam

- Available Friday
- Due April 24 at 5 pm
- Closed notes, closed book
- Material since second exam

COMP 210, Spring 2002 1

# Rankings

International Tennis Federation (Tiddlywinks?)

- Rankings of top 100 players
- Stores player's name, home country, & number matches won
- Frequent queries by rank
	- $\rightarrow$  Who is the 2<sup>nd</sup> best player? 15<sup>th</sup> best player?
	- $\rightarrow$  Need a program find-by-rank: ranking number -> player

Let's develop a version

• Follow the structural recursion plan

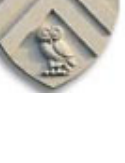

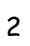

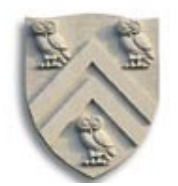

# Rankings

#### Need some data definitions

;; a player is a structure

;; (make-player name home wins)

;; where name and home are symbols and wins is a number (define-struct player (name home wins))

;; a ranking is a list of player containing 100 elements

with the players in ascending rank order

:; We will use Scheme's built-in list constructor

;; find-by-rank: ranking number -> player

;; Purpose: rakes a ranking and a number and returns the player in the

ranking indicated by the number (player in position "number") (define (find-by-rank a-ranking a-number) … )

## We can use the classic list template …

COMP 210, Spring 2002 3

# Rankings

Filling in the template

```
;; find-by-rank: ranking number -> player
;; Purpose: rakes a ranking and a number and returns the player in the
      ranking indicated by the number (player in position "number")
(define (find-by-rank a-ranking player-number)
   (local [(define (helper alop at)
             (cond [(= at player-number) (first alop)]
                  [else (helper (rest alop) (add1 at)] )]
         (helper a-ranking 1)
    )
```
## This is fairly straightforward

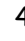

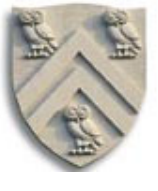

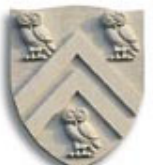

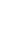

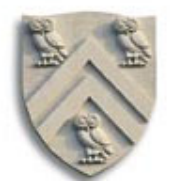

## Could also have written

;; find-by-rank: ranking number -> player ;; Purpose: rakes a ranking and a number and returns the player in the ranking indicated by the number (player in position "number") (define (find-by-rank a-ranking player-number) (cond [(= player-number 1) (first a-ranking)] [else (find-by-rank (rest a-ranking) (sub1 player-number))] ))

This one counts down to the desired position

- Relies implicitly on player-number being a natural number
- Somewhat simpler to read and write

COMP 210, Spring 2002 5

Rankings

Scheme provides this functionality list-ref: list-of-alpha number -> alpha

We can write find-by-rank using list-ref

;; find-by-rank: ranking number -> player

- ;; Purpose: rakes a ranking and a number and returns the player in the
- ranking indicated by the number (player in position "number")
- (define (find-by-rank a-ranking player-number)

(list-ref a-ranking (sub1 player-number) $|$ )

This is much easier to write!

List-ref takes an index from 0 to n-1.

Rankings are 1 to n.

• Advantage of using pre-written code !

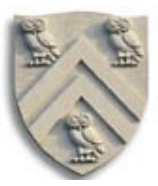

# Rankings

comp 210, spring 2002 Now, how do we write find-by-rank? 8

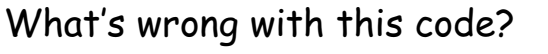

Lately, we only put code up to criticize it!

;; find-by-rank: ranking number -> player ;; Purpose: rakes a ranking and a number and returns the player in the ranking indicated by the number (player in position "number") (define (find-by-rank a-ranking player-number) (list-ref a-ranking (sub1 player-number) ))

How long does it take to return an answer?

- Number of recursive calls is proportional to rank
	- $\rightarrow$  Uniform distribution of requests means average of 50
- We should be able to do better than that

#### Hint: how many players are in the ranking?

COMP 210, Spring 2002 7

Speeding up find-by-rank

The rankings have fixed length

- Lists work well for unbounded sets of items
- Structures work well for data-sets of known size

What about using a structure for the ranking?

- → Standard COMP 210 reasoning
- ;; a ranking is a structure  $\therefore$  (make-ranking p1 p2 p3  $\dots$  p100)
- ;; where all the  $p_i$  are players

(define-struct ranking (p1 p2 p3 p4 p5 p6 p7 p8 p9 p10 … p100))

Need to type them all out explicitly

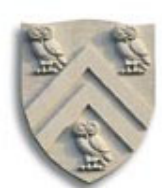

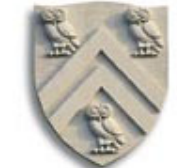

Using the ranking structure

;; find-by-rank: ranking number -> player (define (find-by-rank a-ranking player-number) (cond [(= player-number 1) (ranking-p1 a-ranking)]  $[|=$  player-number 2) (ranking-p2 a-ranking)]  $[$ (= player-number 3) (ranking-p3 a-ranking)]

This has some of the right ideas

- It does not walk the list of rankings
- But, how many cond clauses does it evaluate?
	- $\rightarrow$  On average, with normally distributed rankings, 50

[(= player-number 100) (ranking-p100 a-ranking)]

COMP 210, Spring 2002 9

…

))

Speeding up find-by-rank

What's the real problem here?

- We pushed the complexity into the data definition
- We pushed the cost into evaluating the cond clauses

The real issue

- We need a mechanism to compute the name of an element in the ranking
- List-ref simulates this, but we saw how it works
	- $\rightarrow$  The simulation does the computation with structural recursion over the integers, which is expensive
- Need a faster way

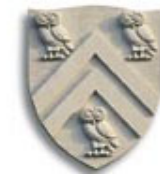

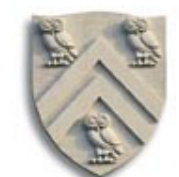

# Desiderata

Need a data structure with specific properties

- Quick, direct random access of a structure
- Computed names to give a list-ref like interface

## Enter the vector

- Fixed number of elements
- Named by their ordinal position in the vector
- Accessed directly by that number
	- $\rightarrow$  Computer scientists start numbers with zero, not one
- Fast, efficient access by element number

COMP 210, Spring 2002 11

## Vectors

#### Interface

• vector is analogous to list

(define KeithFavorites (vector 'COMP412 'CAAM460 'ENGL314))

- vector is supported by several functions
	- $\rightarrow$  vector-length (vector-length KeithFavorites) ⇒ 3
	- → vector-ref (vector-ref KeithFavorites 2) ⇒ 'ENGL314
	- → vector-set! (vector-set! KeithFavorites 0 'COMP210)
- Initializer: build-vector: num (num->num) -> vector (build-vector 5 (lambda(x)(\* x x)))  $\Rightarrow$  (vector 0 1 4 9 16)

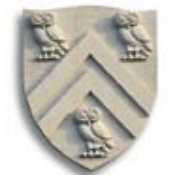

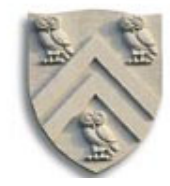

## Vectors

#### Why use a vector?

- The cost for vector-ref is independent of position
- Number of components is fixed
- Since index is a number, can compute the index

## Rewriting find-by-rank

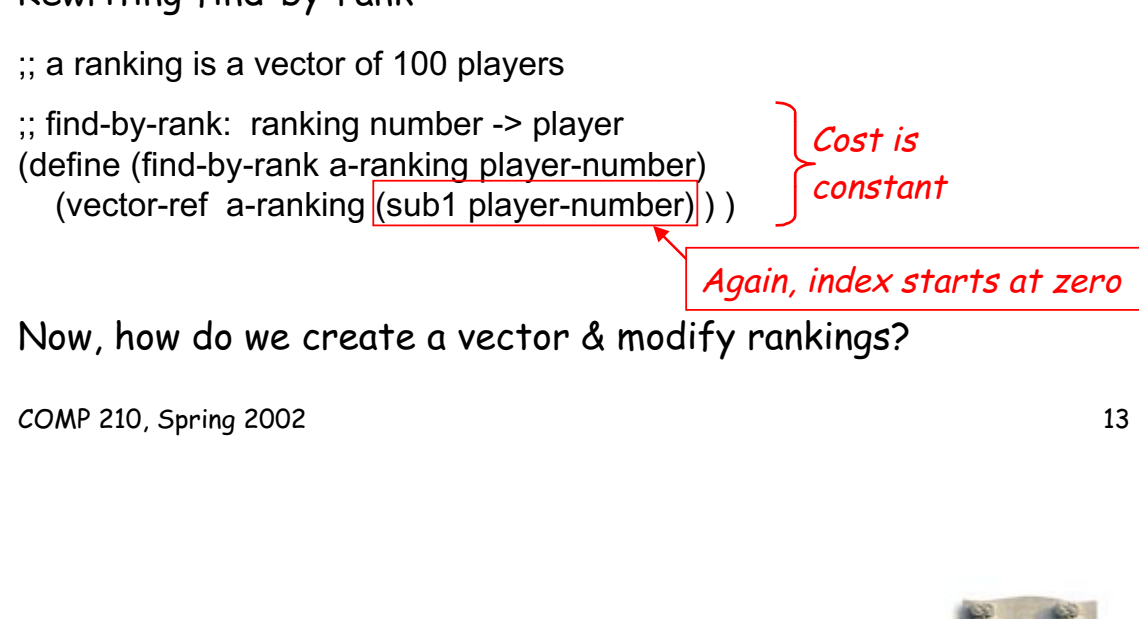

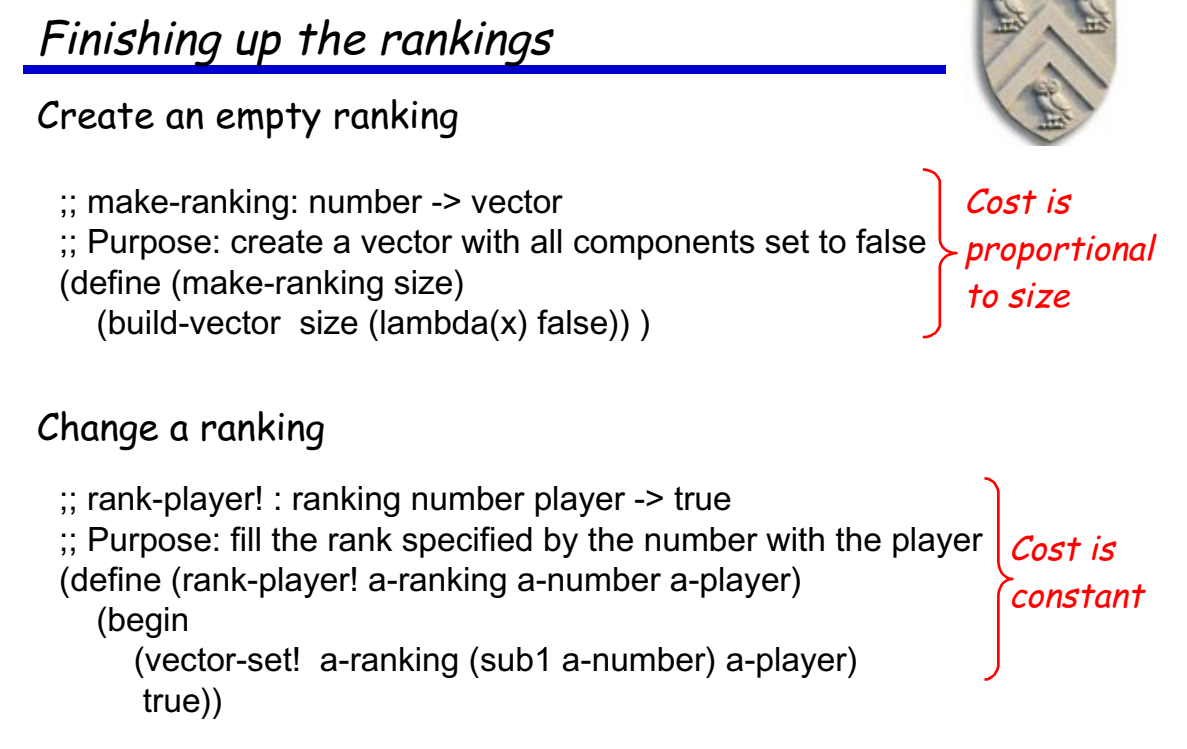

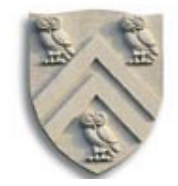

More fun with vectors

- Revisit Hoare's quicksort algorithm
	- $\rightarrow$  Think about the operation of picking a pivot
- Review for the exam

COMP 210, Spring 2002 15